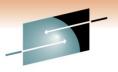

SHARE Technology · Connections · Results

# What's New in z/OS Communications Server

Sam Reynolds – <u>samr@us.ibm.com</u> Alfred B Christensen – <u>alfredch@us.ibm.com</u> IBM Raleigh, NC, USA

Session: 9159 Monday, February 28, 2011: 11:00 AM-12:00 PM

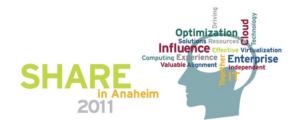

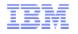

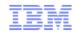

#### What's New in z/OS Communications Server

| Session number: | 9159                                                                                                    |  |  |
|-----------------|----------------------------------------------------------------------------------------------------|--|--|
| Date and time:  | Monday, February 28, 2011: 11:00 AM-12:00 PM                                                                                                    |  |  |
| Location:       | Room 212A (Anaheim Convention Center)                                                                                                    |  |  |
| Program:        | Communications Infrastructure                                                                                                    |  |  |
| Project:        | Communications Server                                                                                                    |  |  |
| Track:          |                                                                                                    |  |  |
| Classification: | Technical                                                                                                    |  |  |
| Speaker:        | Sam Reynolds, IBM<br>Alfred B Christensen, IBM                                                                                                    |  |  |
| Abstract:       | The z/OS Communications Server combines TCP/IP and SNA support to better address the needs of today's complex networks. This session introduces new functions and capabilities for z/OS Communications Server, with a focus on the z/OS V1R12 CS release. |  |  |

#### Trademarks, notices, and disclaimers

The following terms are trademarks or registered trademarks of International Business Machines Corporation in the United States or other countries or both:

• MVS

- Advanced Peer-to-Peer **Networking®**
- AIX®
- alphaWorks®
- AnyNet®
- AS/400® BladeCenter®
- Candle®
- CICS®
- DataPower®
- DB2 Connect DB2®
- DRDA®
- e-business on demand®
- e-business (logo)
- e business(logo)®
- ESCON®
- FICON®

- GDDM®
- GDPS®
- · Geographically Dispersed
- Parallel Sysplex
- HiperSockets
- HPR Channel Connectivity
- HyperSwap
- i5/OS (logo)
- i5/OS®
- IBM eServer
- IBM (loao)®
- IBM®
- IBM zEnterprise<sup>™</sup> System
- IMS InfiniBand ®
- IP PrintWay
- IPDS
- iSeries
- LANDP®

 OpenPower Operating System/2®

Open Power

MQŠeries®

NetView®

OMEGAMON®

 Operating System/400® • OS/2®

Language Environment®

- OS/390®
- OS/400®
- Parallel Sysplex®
- POWER®
- POWER7®
- PowerVM
- PR/SM
- pSeries®
- BACF®

- Rational Suite®
- Rational® Redbooks
- · Redbooks (logo)
- Sysplex Timer®
- System i5
- System p5
- System x®
- System z®
- System z9®
- System z10
- Tivoli (logo)®
- Tivoli®
- VTAM®
- WebSphere®
- xSeries®
- z9®
- z10 BC
- z10 EC

\* All other products may be trademarks or registered trademarks of their respective companies.

zEnterprise

z/Architecture

zSeries®

z/OS®

• z/VM®

z/VSE

#### The following terms are trademarks or registered trademarks of International Business Machines Corporation in the United States or other countries or both:

- Adobe, the Adobe logo, PostScript, and the PostScript logo are either registered trademarks or trademarks of Adobe Systems Incorporated in the United States, and/or other countries.
- Cell Broadband Engine is a trademark of Sony Computer Entertainment, Inc. in the United States, other countries, or both and is used under license there from.
- Java and all Java-based trademarks are trademarks of Sun Microsystems. Inc. in the United States, other countries, or both.
- Microsoft, Windows, Windows NT, and the Windows logo are trademarks of Microsoft Corporation in the United States, other countries, or both.
- InfiniBand is a trademark and service mark of the InfiniBand Trade Association.
- Intel, Intel Inside, Intel Inside Iogo, Intel Centrino, Intel Centrino Iogo, Celeron, Intel Xeon, Intel SpeedStep, Itanium, and Pentium are trademarks or registered trademarks of Intel Corporation or its subsidiaries in the United States and other countries.
- UNIX is a registered trademark of The Open Group in the United States and other countries.
- · Linux is a registered trademark of Linus Torvalds in the United States, other countries, or both.
- ITIL is a registered trademark, and a registered community trademark of the Office of Government Commerce, and is registered in the U.S. Patent and Trademark Office.
- IT Infrastructure Library is a registered trademark of the Central Computer and Telecommunications Agency, which is now part of the Office of Government Commerce.

#### Notes:

- Performance is in Internal Throughput Rate (ITR) ratio based on measurements and projections using standard IBM benchmarks in a controlled environment. The actual throughput that any user will experience will vary depending upon considerations such as the amount of multiprogramming in the user's job stream, the I/O configuration, the storage configuration, and the workload processed. Therefore, no assurance can be given that an individual user will achieve throughput improvements equivalent to the performance ratios stated here.
- IBM hardware products are manufactured from new parts, or new and serviceable used parts. Regardless, our warranty terms apply.
- All customer examples cited or described in this presentation are presented as illustrations of the manner in which some customers have used IBM products and the results they may have achieved. Actual environmental costs and performance characteristics will vary depending on individual customer configurations and conditions.
- This publication was produced in the United States. IBM may not offer the products, services or features discussed in this document in other countries, and the information may be subject to change without notice. Consult your local IBM business contact for information on the product or services available in your area.
- All statements regarding IBM's future direction and intent are subject to change or withdrawal without notice, and represent goals and objectives only.
- Information about non-IBM products is obtained from the manufacturers of those products or their published announcements. IBM has not tested those products and cannot confirm the performance, compatibility, or any other claims related to non-IBM products. Questions on the capabilities of non-IBM products should be addressed to the suppliers of those products.
- Prices subject to change without notice. Contact your IBM representative or Business Partner for the most current pricing in your geography.

Refer to www.ibm.com/legal/us for further legal information.

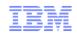

#### Agenda Introduction Application Integration / Data Consolidation and Standards z/OS V1R12 was made Availability and business resilience available September 2010 Scalability / Performance / Constraint Relief and Accelerators Security System Management and Monitoring **SNA and EE**

Disclaimer: All statements regarding IBM future direction or intent, including current product plans, are subject to change or withdrawal without notice and represent goals and objectives only. All information is provided for informational purposes only, on an "as is" basis, without warranty of any kind.

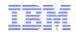

#### z/OS V1R12 Communications Server – Technical Update

## Introduction

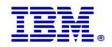

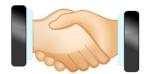

© 2011 SHARE and IBM Corporation

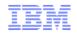

#### z/OS Communications Server functional overview

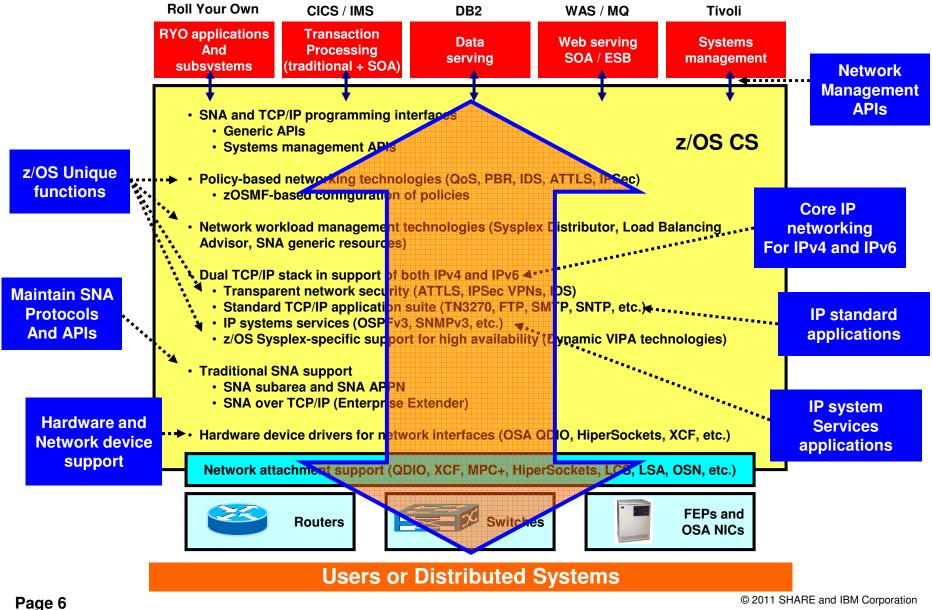

#### Help shape future z/OS Communications Server functions!

- We need your feedback on the directions we are taking and would greatly appreciate your participation in that process!
  - We develop a function across several months in an iterative fashion.
  - You can provide feedback during development iterations. No commitment is required.
  - A non-disclosure agreement is required, and if not already in place, we will work with you to set one up
- If you are interested in providing feedback on z/OS Communications Server content, please check your areas of interest, and provide the contact information below. Thank you!

| <ul> <li>Security</li> <li>Sysplex and High Availability</li> <li>Connectivity</li> <li>Configuration and Usability</li> </ul> | <ul> <li>Applications / APIs</li> <li>Problem Diagnosis</li> <li>General</li> </ul> |  |
|----------------------------------------------------------------------------------------------------|-------------------------------------------------------------------------------------|--|
| Name:<br>Email:                                                                                                    | Company:<br>Phone:                                                                  |  |

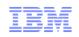

#### z/OS V1R12 Communications Server – Technical Update

## Application Integration / Data Consolidation and Standards

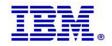

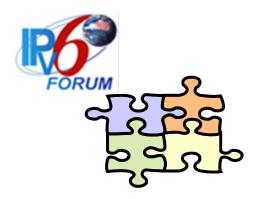

© 2011 SHARE and IBM Corporation

#### When do our z/OS customers believe they will need IPv6?

- The majority of z/OS customers do not know
  - Expectations are that it will be needed slightly earlier on other platforms than z/OS
- It is time to start thinking, learning, and preparing now !

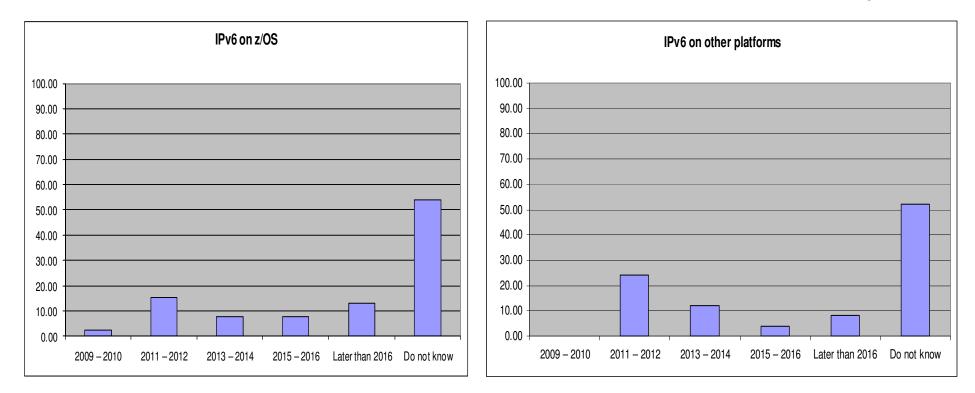

Source: Survey conducted by ENS early 2009 among a selected set of customers (39 responses to this question)

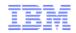

#### IPv4 address usage since early 1993

- Projected Internet Assigned Numbers Authority (IANA) Unallocated Address Pool Exhaustion
  - Happened Feb 1, 2011
- Projected Regional Internet Registries (RIR) Unallocated Address Pool Exhaustion
   – August 2011
- z/OS Communications Server continues to focus on IPv6 standards currency

   US DoD/NIST
  - IPv6 Forum

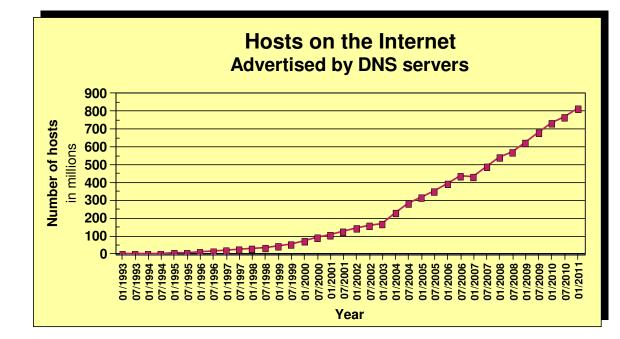

- What is the upper practical limit (the ultimate pain threshold) for number of assigned IPv4 addresses? Some predictions said 250,000,000 (250 million), others go up to 1,000,000,000 (one billion or one milliard).
- > Source: https://www.isc.org/solutions/survey
- > Source: http://www.potaroo.net/tools/ipv4/index.html
- > Source: http://penrose.uk6x.com/

If you want to stay in business after 2011/2012, you'd better start paying attention! Do not worry too much; the sky isn't falling – IPv4 and IPv6 will coexist for many years to come. Your applications need to be able to use both. If you write directly to the TCP/IP sockets layer, you need to start changing those applications.

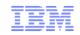

#### Is Doomsday approaching?

http://www.potaroo.net/tools/ipv4/index.html

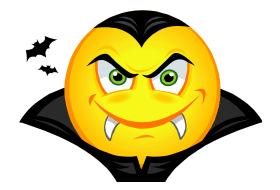

IPv4 Address Report

This report is auto-generated by a daily script. The report you are seeing here was generated at 26-Feb-2011 07:58 UTC. This is less than six months from now!!!!

IANA Unallocated Address Pool Exhaustion: 01-Feb-2011

Projected RIR Unallocated Address Pool Exhaustion: 09-Aug-2011

z/OS Communications Server keeps the pace, adding required new IPv6 support...

#### z/OS V1R12 adds support for RFC 3484 "Default Address Selection for Internet Protocol version 6 (IPv6)"

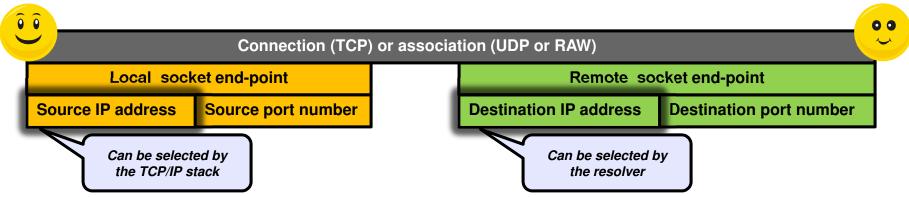

#### Source address selection

- No impact when destination is an IPv4 address
- For IPv6 destinations, the new configurable rules kick in if neither SOURCEVIPA nor SRCIP selects a source IP address
- New rules configurable via new TCP/IP profile statements

- Destination address selection
  - Governs the order in which IP addresses are returned by the getaddrinfo() resolver call
  - No changes for gethostbyname()
  - No changes if IPv6 is not enabled
  - SORTLIŠT continues to govern order of IPv4 addresses
  - New configurable rules may be used to alter preference for IPv6 over IPv4 addresses to the opposite, but otherwise no impact to IPv4 destinations

#### Y'all remember this: z/OS TCP/IP source IP address selection logic (simplified!)

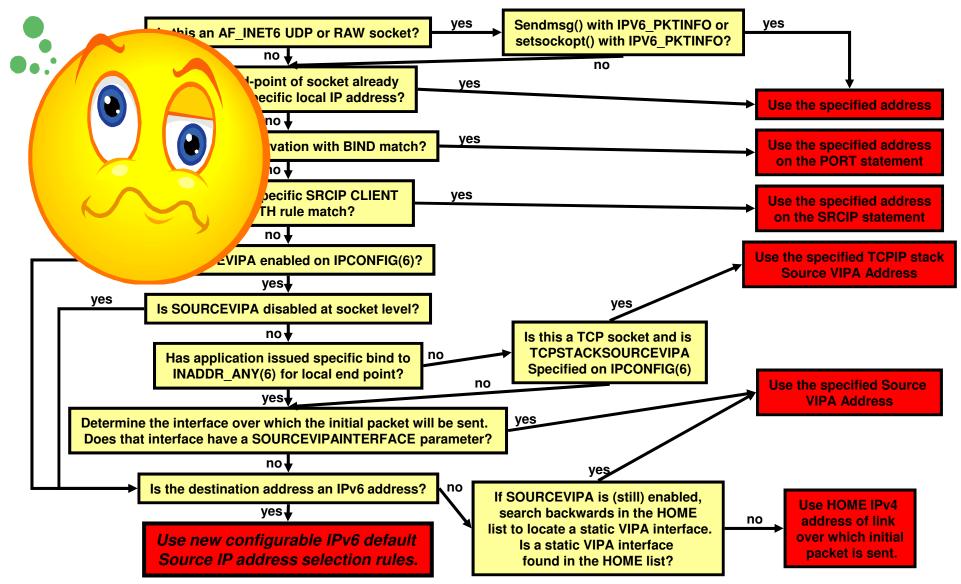

#### Route precedence

Which route is installed in the routing table when routes to the same destination are received from multiple sources?

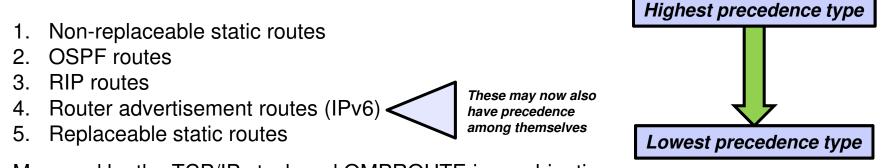

- Managed by the TCP/IP stack and OMPROUTE in combination
- IPv6 default router advertisements have been expanded with metric
  - Router advertisement routes may now have a precedence associated
  - Allows for differentiation among multiple routers that all provide a default route
  - All router advertisements are kept by TCP/IP in case a higher precedence routes goes away
    - These kept, but currently unused router advertisements can now be displayed by netstat
- IPv6 router advertisement has also been expanded with the ability for a router to inform about off-link destinations (network prefixes) that can be reached through the router
  - These are also associated with precedence information

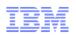

#### Resolver support for IPv6 connections to DNS name servers

- Allows the system resolver to send requests to DNS name servers using IPv6 communication
  - Specify IPv6 addresses on the NSINTERADDR and NAMESERVER configuration statements
  - Resolver sends queries using IPv4,
     IPv6 or both based on the configuration
- Applications cannot manipulate IPv6 addresses using low-level resolver API calls, such as res\_query and res\_search
  - Only IPv4 addresses are supported on these APIs
  - The entire list, containing IPv4 and IPv6 addresses, is used for searching
    - Unless the application modifies the list, in which case only the returned IPv4
       addresses are used
- The type of address returned (IPv4/IPv6) is not tied to the transport between the resolver and the name server. IPv6 addresses can be returned before z/OS V1R12

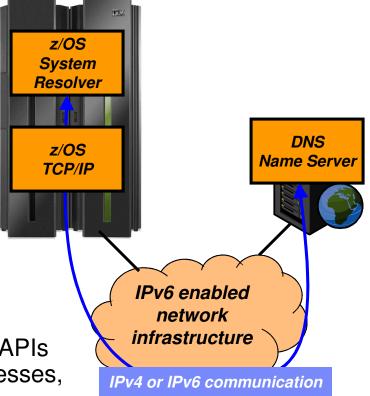

Page 15

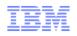

#### Improved resolver reaction to unresponsive name servers

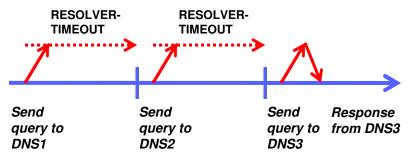

Assume:

- 3 name servers in TCPIP.DATA
- 2 first are un-responsive
- RESOLVERTIMEOUT 30 seconds

It takes 60+ seconds to get a response, and it will do so for every query made to the resolver

- Un-responsive name servers can impact performance significantly
  - Based on the setting of number of name servers, timeout, and retry limit in TCPIP.DATA
    - Beware that default RESOLVERTIMEOUT used to be 30 seconds should be lowered to seconds or sub-seconds!
    - Default changed to 5 seconds in z/OS V1R12
- Before z/OS V1R12, no warning messages have been issued when name servers repetitively time out
- z/OS V1R12 adds messages to the console when name servers are un-responsive
- Configurable un-responsiveness threshold: percentage of failed queries over a 5-minute period — Default 25%
- A message will also be issued when a name server is deemed to have become responsive again

| EZZ9308E UNRESPONSIVE NAME SERVER DETECTED AT | IP ADDRESS 9.43.25.200 |
|-----------------------------------------------|------------------------|
| EZZ9310I NAME SERVER 9.43.25.200              |                        |
| TOTAL NUMBER OF QUERIES SENT                  | 6000                   |
| TOTAL NUMBER OF FAILURES                      | 2100                   |
| PERCENTAGE                                    | 35%                    |

#### IPv6 – State of z/OS and z/OS Communications Server

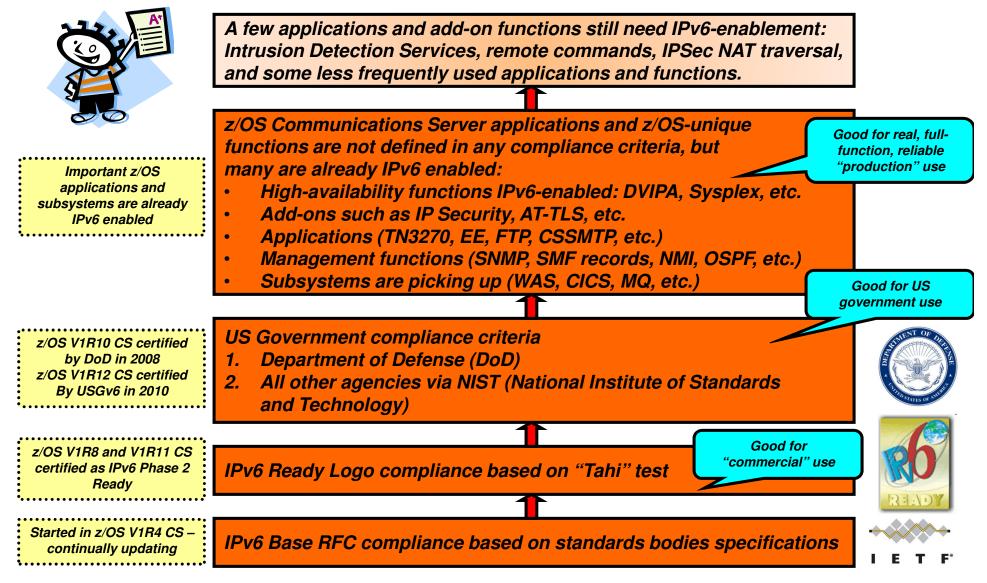

#### z/OS V1R12 Communications Server – Technical Update

### Availability and business resilience

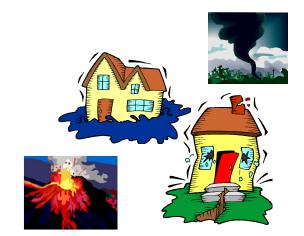

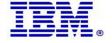

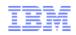

#### Sysplex Distributor hot standby support

- Have a single target server to receive all new connection requests
  - While other target servers are active but not receiving any new connection requests
  - Automatically route traffic to a backup target server when the active target server is not available
- Enable using a new HOTSTANDBY distribution method
  - One preferred target
    - AUTOSWITCHBACK option switch to the preferred target if it becomes available
    - No auto switch back if reason for original switch was health problems
    - Use a V TCPIP Quiesce and Resume sequence
  - One or more backup targets ranked in order of preference
  - A target is not available when:
    - Not ready OR
    - Route to target is inactive OR
    - If HEALTHSWITCH option configured target is not healthy when
      - TSR = 0% OR
      - Abnormal terminations = 1000 OR
      - Server reported Health = 0%

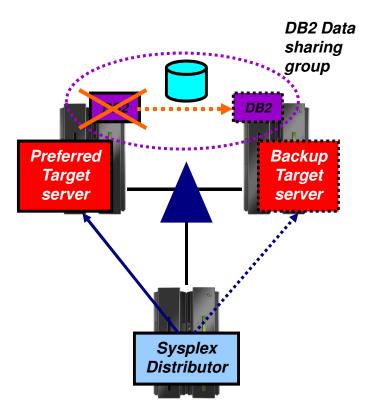

| VIPADEFINE DVIPA1                    |  |  |  |  |  |
|--------------------------------------|--|--|--|--|--|
| VIPADISTRIBUTE DISTMETHOD HOTSTANDBY |  |  |  |  |  |
| AUTOSWITCHBACK HEALTHSWITCH          |  |  |  |  |  |
| DVIPA1 PORT nnnn                     |  |  |  |  |  |
| DESTIP XCF1 PREFERRED                |  |  |  |  |  |
| DESTIP XCF2 BACKUP 50                |  |  |  |  |  |
| DESTIP XCF3 BACKUP 100               |  |  |  |  |  |

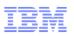

## Sysplex autonomics extended with internal TCP/IP component abend monitoring

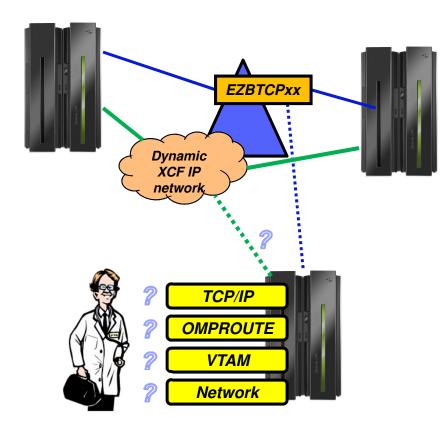

Sick? Better remove myself from the IP Sysplex!

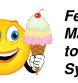

Feeling better? Maybe it's time to rejoin the IP Sysplex

- Monitoring:
  - Monitor CS health indicators
    - Storage usage critical (>90%) CSM, TCPIP Private & ECSA
      - For more than TIMERSECS seconds
    - Monitor dependent networking functions
      - OMPROUTE availability
      - VTAM availability
    - XCF links available
  - Monitor for abends in Sysplex-related stack components
    - Selected internal components that are vital to Sysplex processing
      - Does not include "all" components
  - Selected network interface availability and routing
  - Monitor for repetitive internal abends in non-Sysplex related stack components
    - 5 times in less than 1 minute -

New in z/OS V1R12

- Actions:
  - Remove the stack from the IP Sysplex (manual or automatic)
    - Retain the current Sysplex configuration data in an inactive state when a stack leaves the Sysplex
  - Reactivate the currently inactive Sysplex configuration when a stack rejoins the Sysplex (manual or automatic)

#### z/OS V1R12 Communications Server – Technical Update

### Scalability / Performance / Constraint Relief and Accelerators

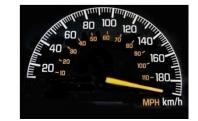

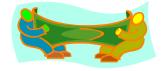

© 2011 SHARE and IBM Corporation

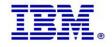

## TN3270 server improvements – shared ACB support for improved performance and reduced ECSA storage use

- Telnet shared ACB support can be turned on or off with a simple statement in TELNETGLOBALS section
- VTAM model statements must be used to define the Telnet LUs
- Shared ACBs remain open until the Telnet server is ended.
  - Improve path length for client logon by using an ACB which is already open
  - Improve path length for client logoff by avoiding CLOSE ACB
  - Improve path length for Telnet termination by having fewer ACBs to close
  - Reduce the likelihood of Telnet hangs due to CLOSE ACB
  - Reduce TN3270 server ECSA usage
- No change to VTAM display commands

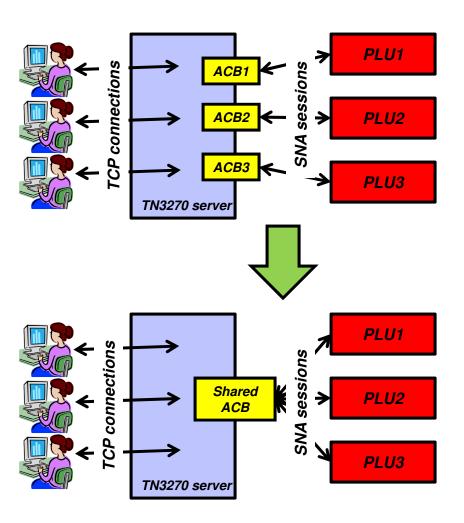

## TN3270 server ECSA usage improvement up to and including z/OS V1R12 Communications Server

| Release   | ECSA for 256K TN3270<br>sessions | ECSA for 256K TN3270 sessio          |
|-----------|----------------------------------|--------------------------------------|
| V1R7      | 798M                             | 800<br>700                           |
| V1R8      | 708M                             | 3                                    |
| V1R9      | 480M                             | Wedapytes<br>600<br>600<br>600       |
| V1R10     | 440M                             | 400                                  |
| V1R11     | 347M                             | 300                                  |
| V1R12 (1) | 249M                             | 200 V1R7 V1R8 V1R9 V1R10 V1R11 V1R12 |
|           |                                  | Release                              |

The numbers are configuration dependent, but they should give you an idea of the magnitude of the savings achieved in the recent releases.

Note (1): The V1R12 number is a preliminary number based on use of shared ACBs.

TN3270 server improvements – IP management information through a relay-mode session manager

- TN3270 server passes selected IP management information to the SNA side via a control vector known as a "CV64"
  - CV64 includes client IP address, port, optionally host name and secure connection status
  - A VTAM display of the Telnet LU includes some IP information

```
IST1727I DNS NAME: CRUSET60P.RALEIGH.IBM.COM
IST1669I IPADDR..PORT 9.27.40.41..3907
```

- The CV64 is also passed to the SNA primary logical unit (PLU) via its logon exit

- When the SNA PLU is a session manager that relays the SNA session over another LU to the final SNA application PLU, the CV64 information is lost on that second session
  - The session manager has no SNA APIs available to propagate the CV64 information
- z/OS V1R12 adds such an API, allowing an enabled session manager to pass the CV64 information to the final SNA application

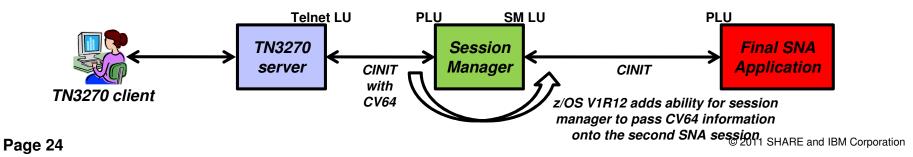

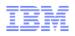

#### Additional TN3270 server usability enhancements

- OMVS can be shutdown and restarted without re-IPLing z/OS
  - F OMVS, Shutdown
  - F OMVS,Restart
- Following the shutdown of OMVS, you are supposed to manually stop telnet
  - If Telnet stays up after OMVS is restarted, Telnet behavior is unpredictable.
- In z/OS V1R12 Telnet server address spaces register with OMVS and get notified when OMVS is being shut down
  - Telnet will shut down with OMVS
    - OMVS shutdown is delayed until Telnet has shut down
  - Must be restarted after OMVS has been restarted

| F OMVS, SHUTDOWN                           |  |  |  |  |  |
|--------------------------------------------|--|--|--|--|--|
| BPXI055I OMVS SHUTDOWN REQUEST ACCEPTED    |  |  |  |  |  |
| EZZ6008I TELNET STOPPING                   |  |  |  |  |  |
| EZZ6028I TELNET TRANSFORM HAS ENDED        |  |  |  |  |  |
| EZZ6010I TELNET SERVER ENDED FOR PORT 3023 |  |  |  |  |  |
| EZZ6010I TELNET SERVER ENDED FOR PORT 2023 |  |  |  |  |  |
| EZZ6010I TELNET SERVER ENDED FOR PORT 1024 |  |  |  |  |  |
| EZZ6010I TELNET SERVER ENDED FOR PORT 1023 |  |  |  |  |  |
| EZZ6009I TELNET SERVER STOPPED             |  |  |  |  |  |

- A new option is passed in the CV64 control vector to an SNA primary LU on the CINIT flow
  - The option informs the SNA application if the TN3270 connection is a secure connection or not
  - Can be used by the SNA application to determine requirements for additional security
- To prevent a change of TN3270 connection attributes during a takeover process, a new configuration option is added to the takeover definitions:
  - TKOGENLURECON and TKOSPECLURECON – SAMECONNTYPE
- TN3270 server messages will now indicate the name of the TN3270 server address space instead of just saying 'TELNET'

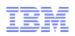

#### Pre V1R12 OSA inbound/outbound processing overview

- Queued Direct IO (QDIO) uses multiple write queues for outbound traffic separation
  - Outbound traffic is separated by priority (policy or WLM)
  - Multiple CPs can be used to manage the write queues
- QDIO uses only one read queue
  - All inbound traffic is received on the single read queue
  - Multiple CPs are used only when data is accumulating on the queue
    - During bursts of inbound data
  - Single process for initial interrupt and read buffer packaging
  - TCP/IP stack performs inbound data separation
    - Sysplex distributor traffic
    - Bulk inbound, such as FTP
    - IPv4/IPv6
    - EE traffic
    - Etc.
  - z/OS Communications Server is becoming the bottleneck as OSA nears 10GbE line speed
    - Inject latency
    - Increase processor utilization
    - Impede scalability

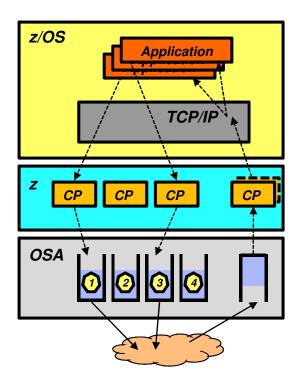

Performance problems observed for bulk inbound traffic:

- Multiple processes run when data is accumulating on the read queue
- Inbound data for a single TCP connection can arrive at the TCP layer out of order
- TCP transmits a duplicate ACK every time it sees out of order data
- Sending side enters fast retransmit recovery

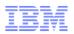

#### OSA multiple inbound queue support: improved bulk transfer and Sysplex Distributor connection routing performance

- Allow inbound QDIO traffic separation by supporting multiple read queues
  - "Register" with OSA which traffic goes to which queue
  - OSA-Express Data Router function routes to the correct queue
- Each input queue can be serviced by a separate process
  - Primary input queue for general traffic
  - One or more ancillary input queues (AIQs) for specific traffic types
- Supported traffic types
  - Bulk data traffic queue
    - Serviced from a single process eliminates the out of order delivery issue
  - Sysplex distributor traffic queue
    - SD traffic efficiently accelerated or presented to target application
  - All other traffic not backed up behind bulk data or SD traffic
- Dynamic LAN idle timer updated per gueue
- Early performance data (Note: your mileage will vary)

   Request/Response transaction rate improvements (up to
  - 55%)
  - Streaming workload throughput improvements (up to 40%)

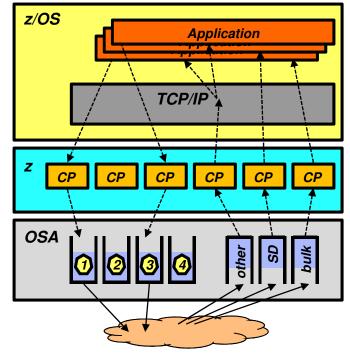

TCP/IP defines and assigns traffic to queues dynamically based on local IP address and port

Bulk traffic

- Application sets send or receive buffer to at least 180K
- Registered per connection (5-tuple) SD traffic
  - Based on active VIPADISTRIBUTE definitions
  - Registered on DVIPA address

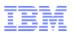

## Support in z/OS Communications Server for internal networks in an IBM zEnterprise System

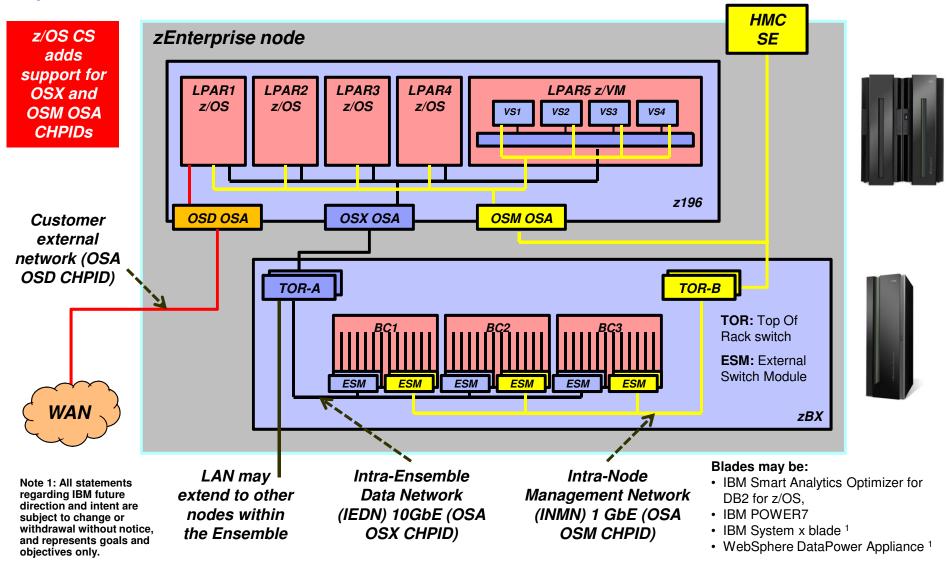

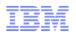

#### Performance improvements for fast local sockets

- Fast local sockets (FLS)
  - Optimized path through TCP/IP
  - Bypassing the IP layer
    - Data placed on TCP send queue
    - Data is then moved to TCP receive queue
    - ACKs built and sent from receive side
  - Used when socket end-points are on same stack
  - Dynamic; no configuration required

- Faster local sockets (Turbo FLS)
  - Bypasses processing on both sending and receiving side
    - Data no longer placed on TCP send queue
    - Data is placed directly onto receive queue bypassing TCP inbound processing
    - Data no longer ACKed
  - Enabled automatically; no configuration changes
    - Reverts to fast local sockets if packet trace or AT-TLS is enabled
    - No impact for data trace

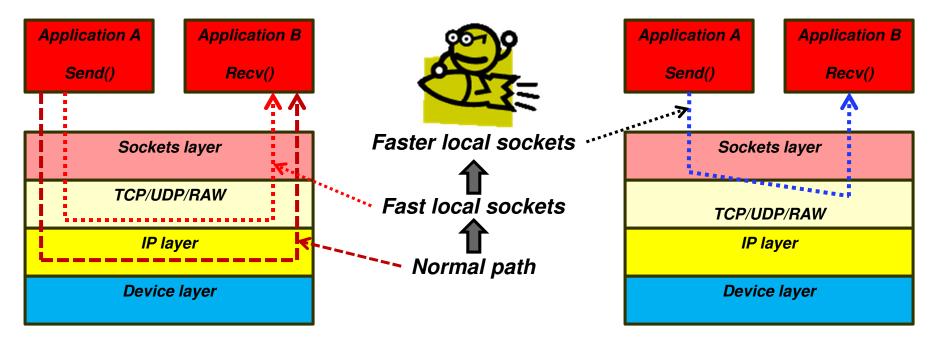

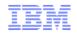

Performance improvements for fast local sockets...

### Early measurements (ITR comparison - Fast Local Sockets - z/OS V1R12 vs V1R11)

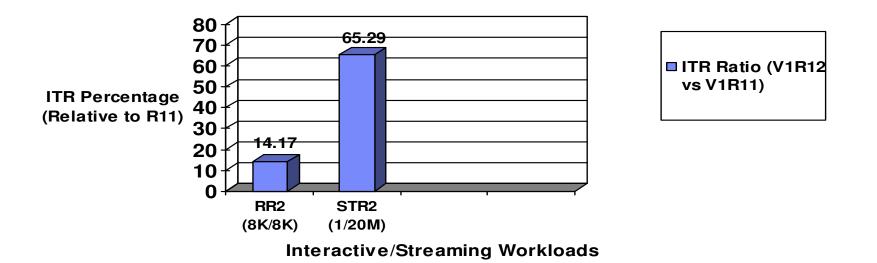

- Faster local sockets (FLS) Summary
  - Exploiting the co-location pattern of applications using sockets
  - Leveraging the co-location to provide substantial performance benefits (Cross-memory mode, etc).
    - And doing so transparently (to both applications and system administrators)

Note: The performance measurements discussed in this presentation are preliminary z/OS V1R12 Communications Server numbers and were collected using a dedicated system environment. The results obtained in other configurations or operating system environments may vary.

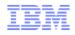

#### z/OS V1R12 Communications Server – Technical Update

## Security

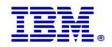

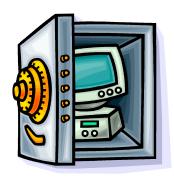

© 2011 SHARE and IBM Corporation

#### IKEv2 support

- The Internet Key Exchange (IKE) protocol provides automated management of cryptography keys and security associations used by IPSec
  - Either a portion of the data path or the entire data path can be secured
- IKEv2 is the newest version of the IKE protocol
  - Designed to replace the current version, IKEv1
  - IKEv2 is a rewrite of IKEv1 and almost wholly incompatible with IKEv1
  - However, both protocol versions need to be supported into the foreseeable future
- The existing IKE daemon will support both IKEv1 and IKEv2
  - Both protocols may be used at the same time using a single IKE daemon

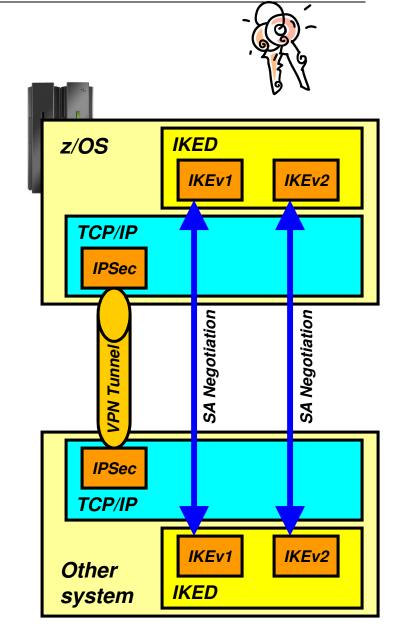

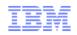

#### IKE, IPSec, and NSS FIPS 140 mode

- FIPS 140 defines requirements and standards for cryptographic modules used within the US Government and elsewhere
  - Applies to cryptographic modules not systems or applications
  - On z/OS, both System SSL and ICSF's PKCS #11 services are designed to address FIPS 140-2 requirements
- IKE, IPSec and NSS offer an optional FIPS 140 mode
  - When enabled, all IKE, IPSec and NSS IPSec-related crypto operations are performed through FIPS 140 mode System SSL or ICSF calls
  - TCP/IP stacks are individually enabled
  - IKED must be configured for FIPS 140 mode if any TCP/IP stack is enabled for FIPS 140 mode
- FIPS 140 mode reflected via the Network Management Interface

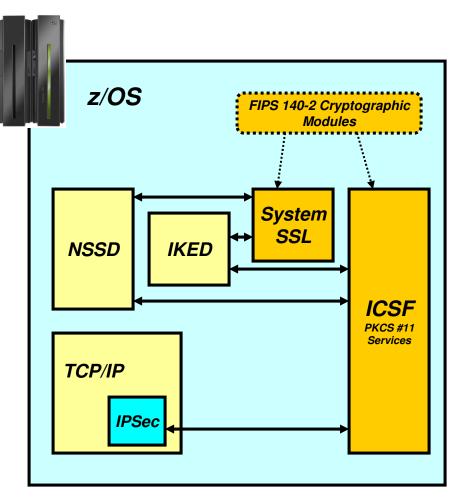

**Note:** AT-TLS added support to address FIPS 140-2 requirements in z/OS V1R11

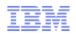

#### IPSec support for certificate trust chains

- RFC 4306 requires support for trust chains.
  - NSSD is updated to provide support for trust chains.
  - The maximum number of certificates supported in a trust chain is 32.
- IKED is updated to exploit NSSD's trust chain support.
  - IKED's local certificate processing will not be updated to support trust chains.
  - As a result, trust chain support in IKED will only be available to stacks that are configured as a network security client.
  - When a stack is configured as a network security client, IKED will utilize trust chain support for both IKEv1 and IKEv2 exchanges.

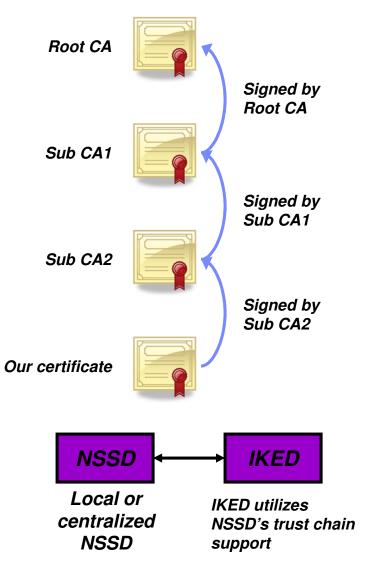

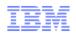

#### IPSec support for certificate revocation lists (CRLs)

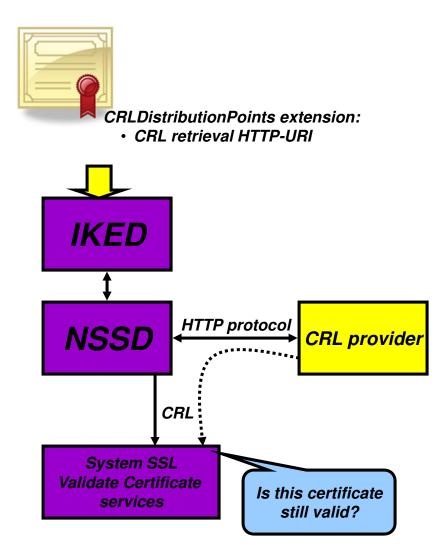

- When IPSec authenticates a digital signature, it needs to ensure the signing certificate is still valid
- NSSD will retrieve CRLs using information in the CRLDistributionPoints extension in a certificate

   HTTP-URIs only
- NSSD will pass CRLs to System SSL
- System SSL will validate the certificate against the CRL
  - To ensure the certificate is still valid
    - Has not expired or been revoked
- NSSD will not support retrieval of CRLs from LDAP servers
- For IKEv2, IKED depends on NSSD for this function

#### IBM

#### IPSec algorithm support

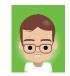

| IKEv1 Phase 1 and IKEv2 IKE SA       |                                     | IKEv1 Phase 2 and IKEv2 Child SA                                                                                 |                               |                                     |                                                                                                    |
|--------------------------------------|-------------------------------------|----------------------------------------------------------------------------------------------------|-------------------------------|-------------------------------------|----------------------------------------------------------------------------------------------------|
| Purpose                              | Existing                            | New                                                                                                    | Purpose                       | Existing                            | New                                                                                                    |
| Encryption algorithm                 | DES, 3DES, AES_CBC<br>KeyLength 128 | AES_CBC Keylength 256                                                                                            | Encryption algorithm          | DES, 3DES, AES_CBC<br>KeyLength 128 | AES_CBC KeyLength 256,<br>AES_GCM_16 KeyLength 128<br>  256                                             |
| Diffie-Hellman group                 | Group1, Group2,<br>Group5, Group14  | Group19, Group20, Group21,<br>Group24                                                                            | Authentication algorithm      | HMAC_MD5,<br>HMAC_SHA1              | AES_GMAC_128   256,<br>AES128_XCBC_96,<br>HMAC_SHA2_256_128,<br>HMAC_SHA2_384_192,<br>HMAC_SHA2_312_256 |
| IKEv1 hash algorithm                 | MD5, SHA1                           | SHA2_256, SHA2_384,<br>SHA2_512                                                                                  | Perfect forward secrecy group | Group1, Group2,<br>Group5, Group14  | Group19, Group20, Group21,<br>Group24                                                                   |
| Partner authentication               | PreSharedKey,<br>RSASignature       | ECDSA-256, ECDSA-384,<br>ECDSA-521 (these are only for<br>IKEv2)                                                 |                               |                                     |                                                                                                    |
| IKEv2 message verification algorithm | N/A                                 | HMAC_MD5_96,<br>HMAC_SHA1_96<br>AES128_XCBC_96,<br>HMAC_SHA2_256_128,<br>HMAC_SHA2_384_192,<br>HMAC_SHA2_512_256 | IKE + Phase 1 or IKE SA       |                                     |                                                                                                    |
| IKEv2 pseudo random<br>function      | N/A                                 | HMAC_MD5, HMAC_SHA1<br>AES128_XCBC,<br>HMAC_SHA2_256,<br>HMAC_SHA2_384,<br>HMAC_SHA2_512                         | TCP/IP                        | Phase 2 or Child                    | SA TCP/IP                                                                                               |

SA: Security Association aka. the tunnel

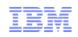

# z/OS V1R12 IPSec-related RFC status - overview

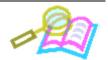

| RFC  | Title                                                                                                    |  |  |  |
|------|----------------------------------------------------------------------------------------------------|--|--|--|
| 3566 | The AES-XCBC-MAC-96 Algorithm and Its Use With IPsec                                                                                                    |  |  |  |
| 3948 | UDP Encapsulation of IPsec ESP Packets                                                                                                    |  |  |  |
| 4106 | The Use of Galois/Counter Mode (GCM) in IPsec Encapsulating Security Payload (ESP)                                                                       |  |  |  |
| 4109 | Algorithms for Internet Key Exchange version 1 (IKEv1)                                                                                                   |  |  |  |
| 4301 | Security Architecture for the Internet Protocol                                                                                                    |  |  |  |
| 4302 | IP Authentication Header                                                                                                    |  |  |  |
| 4303 | IP Encapsulating Security Payload (ESP)                                                                                                    |  |  |  |
| 4304 | Extended Sequence Number (ESN) Addendum to IPsec Domain of Interpretation (DOI) for Internet Security Association and Key Management Protoco<br>(ISAKMP) |  |  |  |
| 4306 | Internet Key Exchange (IKEv2) Protocol                                                                                                    |  |  |  |
| 4307 | Cryptographic Algorithms for Use in the Internet Key Exchange Version 2 (IKEv2)                                                                          |  |  |  |
| 4308 | Cryptographic suites for IPSec                                                                                                    |  |  |  |
| 4434 | The AES-XCBC-PRF-128 Algorithm for the Internet Key Exchange Protocol (IKE)                                                                              |  |  |  |
| 4718 | IKEv2 Clarifications and Implementation Guidelines                                                                                                    |  |  |  |
| 4753 | ECP Groups For IKE and IKEv2                                                                                                    |  |  |  |
| 4754 | IKE and IKEv2 Authentication Using the Elliptic Curve Digital Signature Algorithm (ECDSA)                                                                |  |  |  |
| 4809 | Requirements for an IPsec Certificate Management Profile                                                                                                 |  |  |  |
| 4835 | Cryptographic Algorithm Implementation Requirements for Encapsulating Security Payload (ESP) and Authentication Header (AH)                              |  |  |  |
| 4868 | Using HMAC-SHA-256, HMAC-SHA-384, and HMAC-SHA-512 with IPsec                                                                                            |  |  |  |
| 4869 | Suite B Cryptographic suites for IPSec                                                                                                    |  |  |  |
| 4945 | The Internet IP Security PKI Profile of IKEv1/ISAKMP, IKEv2, and PKIX                                                                                    |  |  |  |
| 5282 | Using Authenticated Encryption Algorithms with the Encrypted Payload of the Internet Key Exchange version 2 (IKEv2) Protocol                             |  |  |  |

# Trusted TCP connections within a z/OS Sysplex or Subplex

- Allow TCP connection endpoints within a Sysplex to establish a trust relationship
  - Exchanges security credentials that identify the security context of the other endpoint
    - Without the overhead and CPU-related costs of SSL/TLS with client authentication
  - Requires no application protocol changes
    - Simple API call to the TCP/IP stack
    - Transparent to the client application
  - Security credentials exchanged using secure XCF messaging
    - Application traffic may take any network path between the client and server
- Support these new socket API options for C/C++ (LE), Unix System Services Callable (BPXxxxx), and JAVA

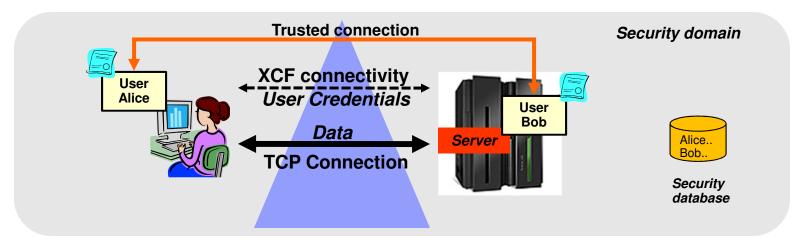

#### z/OS V1R12 Communications Server – Technical Update

# System Management and Monitoring

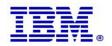

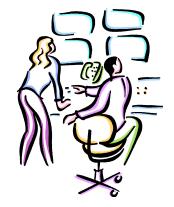

© 2011 SHARE and IBM Corporation

# Focus on Consumability, Simplification and Time to Value

- Consumability and Simplification what is it all about?
- Is this about using Graphical User Interfaces to configure networking functions?
  - Yes, the z/OS Communication Server Configuration Assistant is certainly a key step towards that direction
  - Continually improved since its introduction
    - Goal: Simplify tasks required to configure policy based networking functions (IPSec, IP Filters, IDS, AT-TLS, Defense Manager, NSS, QoS, Policy Based Routing, etc.)

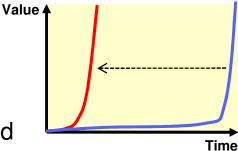

- But it does *not* end there
  - Consumability and Simplification is really about "Time to value"
  - Delivering key features and solutions where benefits can be realized very quickly!
    - By introducing functions that require minimal or no configuration on your part
    - Selecting reasonable defaults for automatically enabled functions
    - Building "autonomic" capabilities into our software that minimize requirements for users detecting and correcting abnormal conditions
    - Revisiting existing functions/features over time when adoption inhibitors are identified

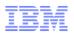

### IBM Configuration Assistant for z/OS Communications Server

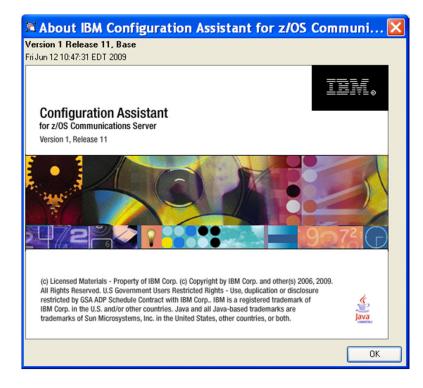

The Configuration Assistant for z/OS Communications Server is a z/OSMF system management task that provides assistance in configuring TCP/IP networking policies and can help dramatically reduce the amount of time required to create network configuration files.

Use it to create configuration files for any number of z/OS images, any number of TCP/IP stacks, for the following:

- Application Transparent Transport Layer Security
- IP Security
- Intrusion Detection Services
- Network Security Services
- Quality of Service
- Policy Based Routing
- Defense Manager Daemon

Visit the z/OSMF web page at:

http://www-03.ibm.com/systems/z/os/zos/zosmf/

Learn even more about z/OSMF by visiting the IBM Education Assistant:

http://bit.ly/chZkQM

The Configuration Assistant for z/OS Communications Server is also available as an asis, non-warranted, Windows-based tool that is downloadable from the Web. New functions and enhancements for the Configuration Assistant will be integrated into z/OS Management Facility, but may not be provided in the Windows-based Configuration Assistant.

Download URL: http://tinyurl.com/cgoqsa

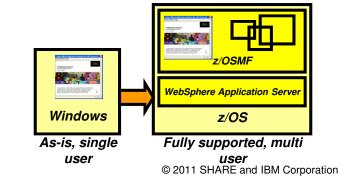

| Technology | Status         | Description                                        |  |
|------------|----------------|----------------------------------------------------|--|
| AT-TLS     | Disabled       | Application Transparent - Transport Layer Security |  |
| DMD        | Disabled       | Defense Manager Daemon                             |  |
| IPSec      | Disabled       | IP Security                                        |  |
| IDS        | Disabled       | Intrusion Detection Services                       |  |
| NSS        | Disabled       | Network Security Services                          |  |
| QoS        | Enabled        | Quality of Service                                 |  |
| 000        | Discussion and | Difference and Distance                            |  |

<

z/OS Communication Server technologies

# IBM Health Checker for z/OS OMPROUTE checks

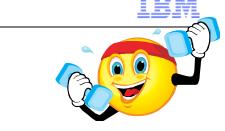

- Large routing table (2000 or more routes) in the TCP/IP stack can potentially cause high CPU utilization for route changes (adds and deletes)
- Noticeable performance degradation in OMPROUTE, OMVS, and the TCP/IP stack as number of routes increase
  - Even worse with tracing enabled
- The time to process route changes may exceed OMPROUTE's Dead Router Interval for OSPF routes
  - Adjacencies with neighbors may be lost
  - Network connectivity problems may occur
- Most customer sites typically use 50-500 unique routes.
  - IP Configuration Guide documents that routing table size should be kept to a minimum:
    - OSPF: Use stub areas, route summarization, or use filters
    - RIP or Static: Use sub-netting or super-netting for route summarization or use filters
- New health checks are implemented in z/OS V1R12 to monitor the number of indirect routes in a TCP/IP stack
  - Warnings to be issued if number of indirect IPV4 or IPv6 routes exceed configurable limit (default is 2000)

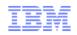

### Command to drop all connections for a server

- V TCPIP,,DROP command or netstat drop command
  - Used to drop (reset) a TCP or UDP connection.
  - -Must specify the connection id of the connection to be dropped.
  - -Need to issue D TCPIP,,NETSTAT,CONN to find the connection id
- Can be a cumbersome process if all connections with a given server need to be dropped
  - -Many display and many drop commands
- z/OS V1R12 extends the V TCPIP,,DROP command to support new parameters: - VARY TCPIP,,DROP,PORT=portnum,[JOBNAME=jobname,ASID=asid] - VARY TCPIP,,DROP,JOBNAME=jobname,[ASID=asid]
- The extended command will:
  - Scan the TCP connection table for listeners matching the filters.
  - If found, scan the table again for all child connections pointing back to listener.
  - Issue RESET for each such connection found

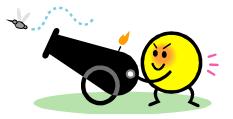

nterface enhancements in z/OS V1R12

#### Overview of Network Management Interface enhancements in z/OS V1R12 Communications Server

- Trace NMI
  - New Data Trace records to indicate start and end of a "data flow"
    - Start record written on the first socket read or write operation
    - End record written when the socket is closed
    - Start/End records are created by default. No changes to VARY TCPIP,,DATTRACE command
  - Apply Packet Trace filters to Sysplex Distributor VIPAROUTE traffic
    - Filtering on both GRE header and encapsulated header
  - Next hop address now included in packet trace records

#### SMF event NMI

- Sysplex events
  - Provides support for NMI events with information similar to the earlier sysplex-related SNMP traps
- CSSMTP events
  - Both NMI events and new SMF support

#### Query NMI

- Network interface and device information and TCP/IP global statistics
  - Allows applications to obtain TCP/IP interface attributes and statistics, and TCP/IP global stack statistics using the TCP/IP query NMI

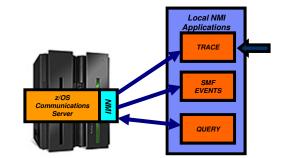

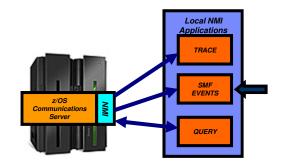

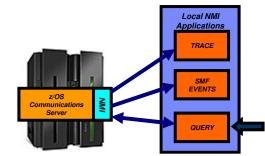

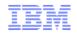

#### Enhancements to TCP/IP storage command

# D TCPIP,,STOR

 Common (ECSA) usage information includes the size of the TCP/IP load modules loaded into common by dynamic LPA

| TCPCS   | STORAGE          | CURRENT     | MAXIMUM  | LIMIT   |  |
|---------|------------------|-------------|----------|---------|--|
| TCPCS   | ECSA             | 9645K       | 10087K   | NOLIMIT |  |
| TCPCS   | POOL             | 14017K      | 14171K   | NOLIMIT |  |
| TCPCS   | 64-BIT COMMON    | 1M          | 1M       | NOLIMIT |  |
| DISPLAY | TCPIP STOR COMPI | LETED SUCCE | ESSFULLY |         |  |

- -Load module size is a stable value
- -Might be a large percentage of common usage value
- Might mask workload related fluctuations/growth in common storage usage
- In z/OS V1R12, ECSA usage for load modules moved to separate line of the display.
- Similar changes made to the storage callable NMI interface.

| TCPCS                                     | STORAGE       | CURRENT        | MAXIMUM       | LIMIT   |  |
|-------------------------------------------|---------------|----------------|---------------|---------|--|
| TCPCS                                     | ECSA          | 2822K          | 2935K         | NOLIMIT |  |
| TCPCS                                     | POOL          | 14194K         | 14194K        | NOLIMIT |  |
| TCPCS                                     | 64-BIT COMMON | 1M             | 1M            | NOLIMIT |  |
| TCPCS                                     | CSA MODULES   | 741 <i>9</i> K | 7 <i>419K</i> | NOLIMIT |  |
| DISPLAY TCPIP STOR COMPLETED SUCCESSFULLY |               |                |               |         |  |

# Operator command to query and display OSA information

- OSA/SF has been used for years to configure OSA and display the configuration. OSA/SF has played a
  more central role for OSE devices (pre-QDIO) than for today's OSD devices (QDIO).
- OSD devices exclusively use IPA signals exchanged with the host to enable and configure features and register IP addresses to OSA.
- However, there has so far been no mechanism to display the information directly from OSA without OSA/SF.
- z/OS V1R12 implements a new D TCPIP,,OSAINFO command for use with OSA Express3:
  - Base OSA information
  - OSA address table information
  - Information related to the new multiple inbound queues

D TCPIP,, OSAINFO, INTFN=V6O3ETHG0, MAX=100

Etc.

```
EZZ00531 COMMAND DISPLAY TCPIP, , OSAINFO COMPLETED SUCCESSFULLY
EZD0031I TCP/IP CS V1R12 TCPIP Name: TCPSVT
                                                15:39:52
Display OSAINFO results for Interface: V603ETHG0
PortName: O3ETHGOP PortNum: 00 DevAddr: 2D64
                                                 RealAddr: 0004
                                 CHPID Type: OSD OSA code level: 5D76
PCHID: 0270
                    CHPID: D6
                   Active speed/mode: 10 gigabit full duplex
Gen: OSA-E3
Media: Singlemode Fiber
                               Jumbo frames: Yes Isolate: No
PhysicalMACAddr: 001A643B887C LocallyCfgMACAddr: 00000000000
Oueues defined Out: 4 In: 3
                              Ancillary queues in use: 2
                                          IPv6: Yes
Connection Mode: Layer 3
                              IPv4: No
SAPSup: 00010293
•••
```

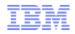

# z/OS V1R12 Communications Server – Technical Update

# SNA and EE

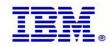

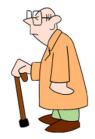

© 2011 SHARE and IBM Corporation

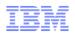

### Multipath control for Enterprise Extender

- With multipath enabled in TCP/IP, all packets in one EE write buffer will be sent over one interface, and all packets in the next EE write buffer will be sent over another interface

   A modified per-packet algorithm – really a per-EE-buffer algorithm
- Same behavior independent of PERCONNECTION / PERPACKET setting in TCP/IP
- EE traffic may incur performance issues if the different paths are not truly equal in terms of bandwidth and delay
- Per-connection multipath is generally beneficial for other TCP/IP traffic
- New support to allow TCP/IP to specify use of Multipath, but disable it by default for EE traffic

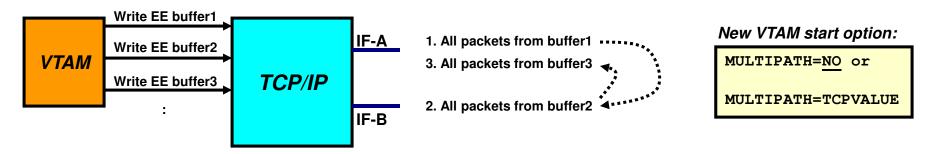

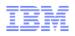

### Improved recovery from RTP pipe stalls

z/OS V1R10 provided a version of Path MTU Discovery (PMTU) for Enterprise Extender.
 However, MTU size changes over an active EE link are only communicated to the two nodes that act as the endpoint of that EE link (NN2 and NN3 below)

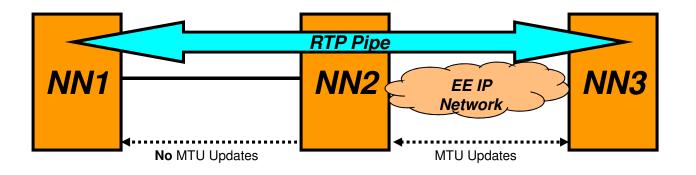

- If an existing RTP pipe begins on a node other than the EE link endpoint, it will not learn the PMTU-discovered MTU size, and will continue to send packets at a nonoptimal size, potentially resulting in packet loss and transmission stalls.
- z/OS V1R12 adds logic for VTAM to drive the path switch logic if multiple retransmissions occur (stall detection)
  - Thereby letting NN1 above learn the new current MTU size and adapt IST23351 PATH SWITCH REASON: XMIT STALL RECOVERY

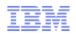

### Enterprise Extender connection health verification

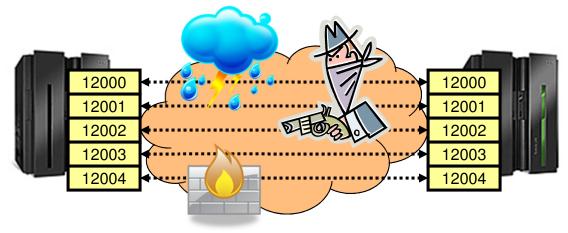

- Questions:
  - Are all five EE ports reachable at EE connection initialization point in time?
  - Do all five EE ports remain reachable?
- Apart from something not working correctly, you really do not know!
- z/OS V1R12 adds optional probing logic during EE connection initialization and during the lifetime of the EE connection to verify the health of the EE connection.
  - EEVERIFY=NEVER
    - Do not send any probes
  - EEVERIFY=ACTIVATE
    - Probe during connection initialization
  - EEVERIFY=timer-interval
    - Probe during initialization and periodically at the specified timer-interval

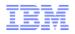

### Enterprise Extender connection health verification - example

• To see all failed connections, issue the following command:

| d net,ee,list=eeverify                                         |   |  |  |  |  |
|----------------------------------------------------------------|---|--|--|--|--|
| IST097I DISPLAY ACCEPTED                                       |   |  |  |  |  |
| IST350I DISPLAY TYPE = EE                                      |   |  |  |  |  |
| IST2000I ENTERPRISE EXTENDER GENERAL INFORMATION               |   |  |  |  |  |
| IST1685I TCP/IP JOB NAME = TCPCS                               |   |  |  |  |  |
| IST2003I ENTERPRISE EXTENDER XCA MAJOR NODE NAME = XCAIP       |   |  |  |  |  |
| IST2004I LIVTIME = (10,0) SRQTIME = 15 SRQRETRY = 3            |   |  |  |  |  |
| IST2005I IPRESOLV = 0                                          |   |  |  |  |  |
| IST2231I CURRENT HPR CLOCK RATE = STANDARD                     |   |  |  |  |  |
| IST924I                                                        | - |  |  |  |  |
| IST2006I PORT PRIORITY = SIGNAL NETWORK HIGH MEDIUM LOW        | N |  |  |  |  |
| IST2007I IPPORT NUMBER = 12000 12001 12002 12003 12004         | 4 |  |  |  |  |
| IST2008I IPTOS VALUE = C0 C0 80 40 20                          | 0 |  |  |  |  |
| IST924I                                                        | - |  |  |  |  |
| IST2324I EE HEALTH VERIFICATION: FAILED CONNECTION INFORMATION |   |  |  |  |  |
| IST2325I LINE LNIP1 PU SWIP2A1 ON 12/21/09 AT 15:56:39         |   |  |  |  |  |
| IST2326I EE HEALTH VERIFICATION TOTAL CONNECTION FAILURES = 1  |   |  |  |  |  |
|                                                                | 2 |  |  |  |  |
| IST2018I TOTAL ACTIVE PREDEFINED EE CONNECTIONS =              | 1 |  |  |  |  |
|                                                                | 0 |  |  |  |  |
|                                                                | 0 |  |  |  |  |
| IST2021I TOTAL ACTIVE EE CONNECTIONS =                         | 1 |  |  |  |  |
| IST314I END                                                    |   |  |  |  |  |

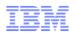

#### Enhancements to topology database diagnostics

- Enhancements in V1R11 defined a new control vector for TDU flows
  - Topology Resource Sequence Number Update (x'4E') control vector to identify node that set the RSN

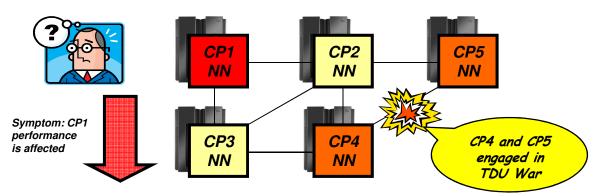

- TDUDIAG start option available to control frequency of when new control vector is included
- Still required dumps and traces to diagnose TDU war
- z/OS V1R12 enhances various commands to improve the ability to better diagnose the TDU war scenario:
  - Enhance existing DISPLAY TOPO, LIST=TDUINFO output
  - New DISPLAY TOPO, LIST=TDUDIAG summary command
  - Diagnostic information from the Topology RSN Update control vector added in V1R11 is saved
  - New displays of diagnostic information from the x'4E' control vector
    - DISPLAY TOPO, LIST=TDUDIAG command for a TG
    - DISPLAY TOPO, LIST=TDUDIAG command for a node

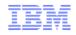

# z/OS V1R12 Communications Server – Technical Update

# Tool

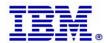

#### The IBM z/OS Communications Server Network Utility Assistant

There is a new tool available for download from the z/OS Communications Server web pages:

- <u>http://www-01.ibm.com/support/docview.wss?uid=swg24029203</u>

 The IBM z/OS Communications Server Network Utility Assistant tool is a TSO/ISPF front-end to the z/OS Communications Server TSO NETSTAT line-mode command.

```
-- z/OS V1R12 CS TCP/IP NETSTAT
Command ===>
Select a report option by number or name ==>
     1 ALL
                    2 ALLConn
                                   3 ARp
                                                  4 BYTEInfo
                                                                 5 CLients
     6 CONFig
                   7 CONN
                                  8 DEVlinks
                                                  9 Gate
                                                                10 HOme
                  12 ROUTe
                                                                15 UP
    11 PORTList
                                 13 SOCKets
                                                 14 TELnet
                  17 SLAP
                                 18 VIPADYn
                                                 19 VIPADCFG
    16 CACHinfo
                                                                20 VCRT
    21 VDPT
                   22 IDS
                                 23 STATS
                                                 24 ND
                                                                25 SRCIP
    26 DROP
                   27 TTLS
                                 28 RESCache
                                                 29 DEFADDRT
    90 TN3270
                                  92 FTP
                                                 93 CICSTS
                   91 CICSsock
Enter optional command modifiers and selection filters:
Do you want to specify optional command modifiers
                                                     ==> N
                                                            (Y/N)
Do you want to specify optional selection filters
                                                            (Y/N)
                                                     ==> N
Enter optional TCP/IP stack name and general options:
Stack name
               ==> TCPCS
                              Leave blank for default stack
Interval
               ==> 5
                              Seconds for interval display
Report format ==> LONG
                              (Short/Long) Leave blank for stack-default
Excl. TN3270 ==> N
                              (Y/N) Reply Y to exclude TN3270 connections
Netstat debug ==> N
                              (Y/N) Reply Y to see debug messages from Netstat
                              (Y/N) Reply Y to see debug messages from EZANS
EZANS
        debug => N
Enter required arguments for ARP and DROP commands:
ARP address ==> ALL
                                     ARP (specify an IPv4 address or ALL)
Conn id
              ==>
                                    DROP (Specify connection ID to drop)
```

# For more information

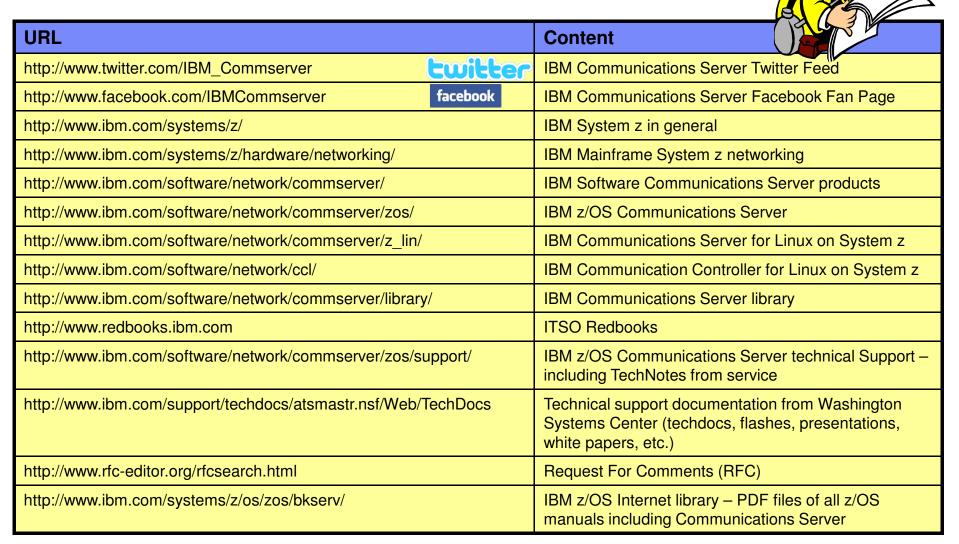

For pleasant reading ....